## **abuledu-dvd-client et client lourd - Bug #4953**

## **system-config-printer lancé sur le client affiche toutes les imprimantes y compris celles auxquelles je n'ai pas le droit d'accéder**

16/11/2016 18:09 - Eric Seigne

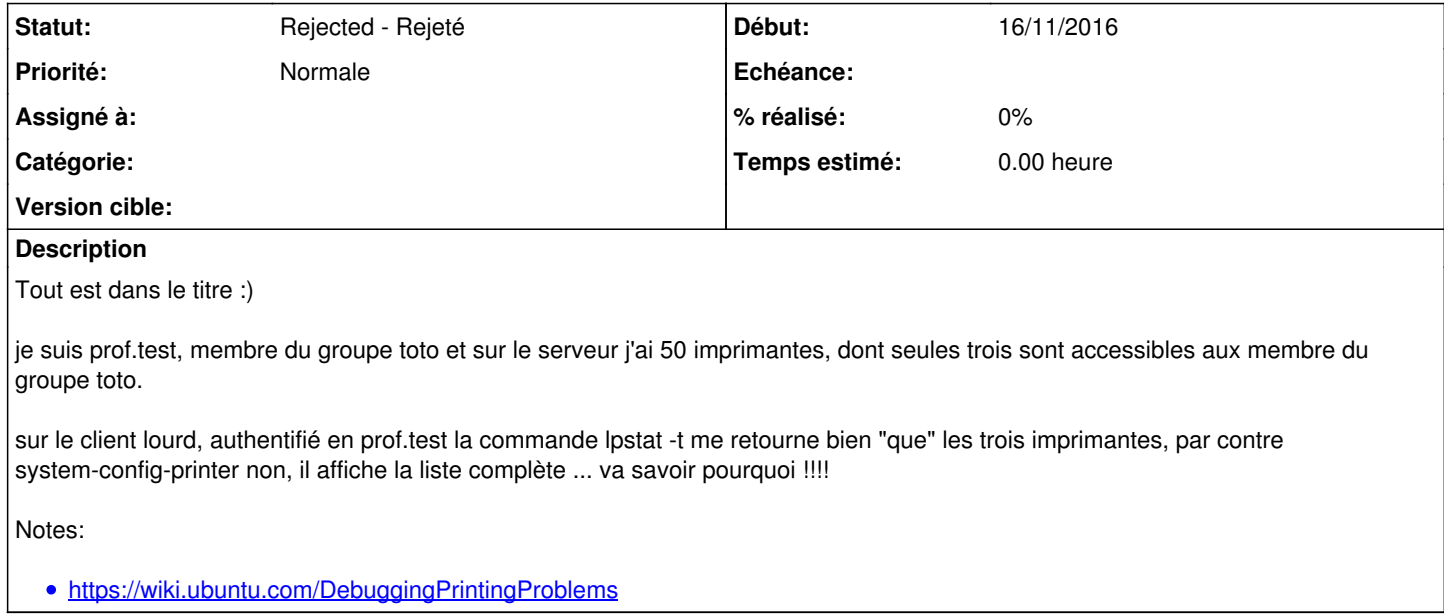

## **Historique**

**#1 - 01/08/2020 17:23 - Eric Seigne**

*- Statut changé de New - Nouveau à Rejected - Rejeté*